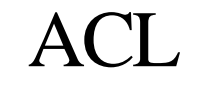

Advanced Computation Laboratory,

Cancer Research UK

Cancer Research UK

44 Lincoln's Inn Fields

London WC2A 3PX

.

Tel: 020 7269 3627 Fax: 020 7269 3186

**Tallis Training** 

# Decisions, Candidates and **Arguments**

## Ayelet Oettinger

18 July 2005

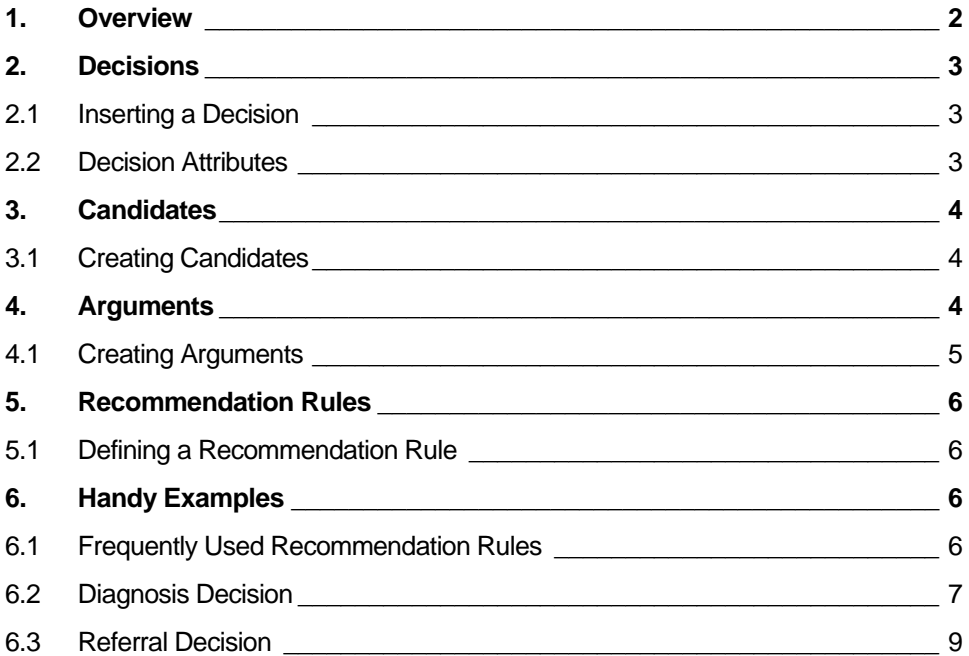

## <span id="page-1-0"></span>**1. Overview**

Decisions are tasks in which a choice is made – either by the Tallis Engine or by the end-user – between several different options, known as candidates. PROforma supports decisionmaking through a mechanism for generating arguments that may be either for or against a given candidate.

The figure below describes the structure of a decision: candidates are a property of a decision, and arguments are assigned to each candidate.

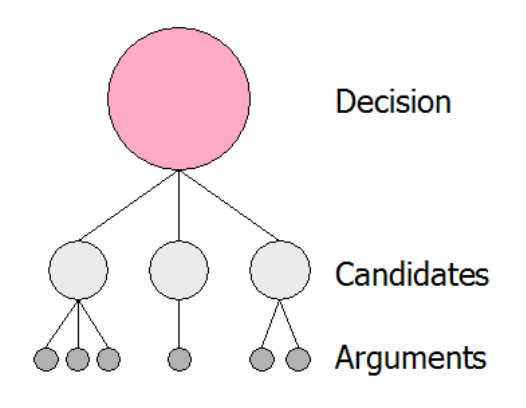

An argument is defined by two components:

**Condition** A truth-valued expression that represents the circumstances under which the argument applies (e.g.: blood pressure  $\leq$  120). **Support** The support that the argument offers the candidate if the condition is true. The support format can be either symbolic or numeric: Symbolic: the argument can be either for or against the candidate, or it can *confirm* or *exclude* the candidate. Numeric: the support is defined using a real value; the argument has a weight assigned to it.

When a decision is enacted, the condition and the support properties are used by the Tallis Engine to determine the effect of each argument and in turn the aggregated effect for a given candidate. The aggregated support of all of a candidate's arguments is known as netsupport.

A recommendation rule is then used to determine whether or not a particular candidate is recommended. The rule defines an expression that must be true for the candidate to be recommended; this expression typically takes into account the candidate's netsupport.

#### <span id="page-2-0"></span>**Note:**

- End-users can select non-recommended candidates if they wish.
- One or more candidates can be selected if the candidate selection mode of the decision is multiple selection.

## **2. Decisions**

#### **2.1 Inserting a Decision**

On the Tallis toolbar are buttons for the different task types:

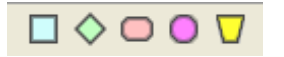

To insert a decision, click on the purple circle shaped button and then click in the network area to place the decision.

#### **2.2 Decision Attributes**

By default, decisions are non-automatic. This means that the candidates are displayed to the end-user, who must then select one of them. The candidates are displayed along with an indication as to whether they are recommended by the Tallis Engine or not. If a decision is automatic, the candidates are not displayed to the end-user, and the recommended candidate with the highest netsupport or priority is committed automatically by the Tallis Engine.

#### **2.2.1 Candidates Tab**

Apart from the common task attributes, decisions also have a Candidate List: a list of the options to choose from when making a decision.

#### **2.2.2 Sources Tab**

Another property of decisions that should be noted is sources. Sources are requests for data. They are typically defined within enquiries, but they can also be defined in the Sources tab of a decision. When defined within a decision, these requests for data have to be fulfilled for the decision to complete. For more information about sources see Enquiries, Sources, and Data Definitions ([http://www.openclinical.org/TallisTraining/Enquiries\\_Sources\\_and\\_Data\\_Definiti](http://www.openclinical.org/TallisTraining/Enquiries_Sources_and_Data_Definitions03.htm) [ons03.htm\)](http://www.openclinical.org/TallisTraining/Enquiries_Sources_and_Data_Definitions03.htm).

#### **2.2.3 Properties Tab**

- Candidate Selection: By default, only one candidate can be committed for a given decision. To change this behaviour and allow for multiple selection, select Single Selection in the Candidate Selection field.
- Support Type: Support type is determined per decision. By default, symbolic support is used when defining arguments for candidates. To use numeric support, select Numeric in the Support Type field.

## <span id="page-3-0"></span>**3. Candidates**

Candidates define the different options for a given decision.

#### **3.1 Creating Candidates**

To create a new candidate, enter the following information in the Candidates tab:

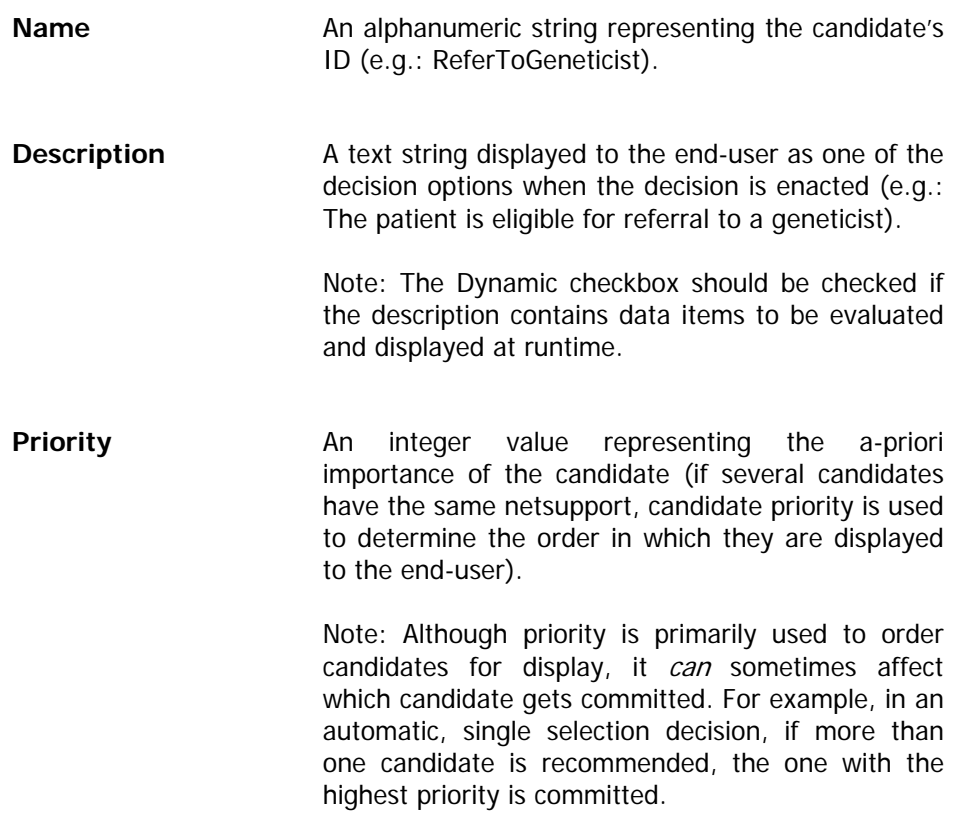

When all the data is entered, click Add.

The new candidate will be added to the Candidate List.

Next, arguments and recommendation rules have to be defined for each candidate.

## **4. Arguments**

PRO forma supports decision-making through a mechanism for generating arguments for or against a given candidate. When a decision is enacted, the condition and the support properties of the argument are used to determine the effect of each argument and in turn the net support for a given candidate. A recommendation rule is then used to determine whether or not a particular candidate is recommended.

### <span id="page-4-0"></span>**4.1 Creating Arguments**

To add arguments for (or against) a candidate, select the Arguments tab.

The top drop-down box contains a list of the decision's candidates. Select the candidate for which you want to define arguments, and enter the following information:

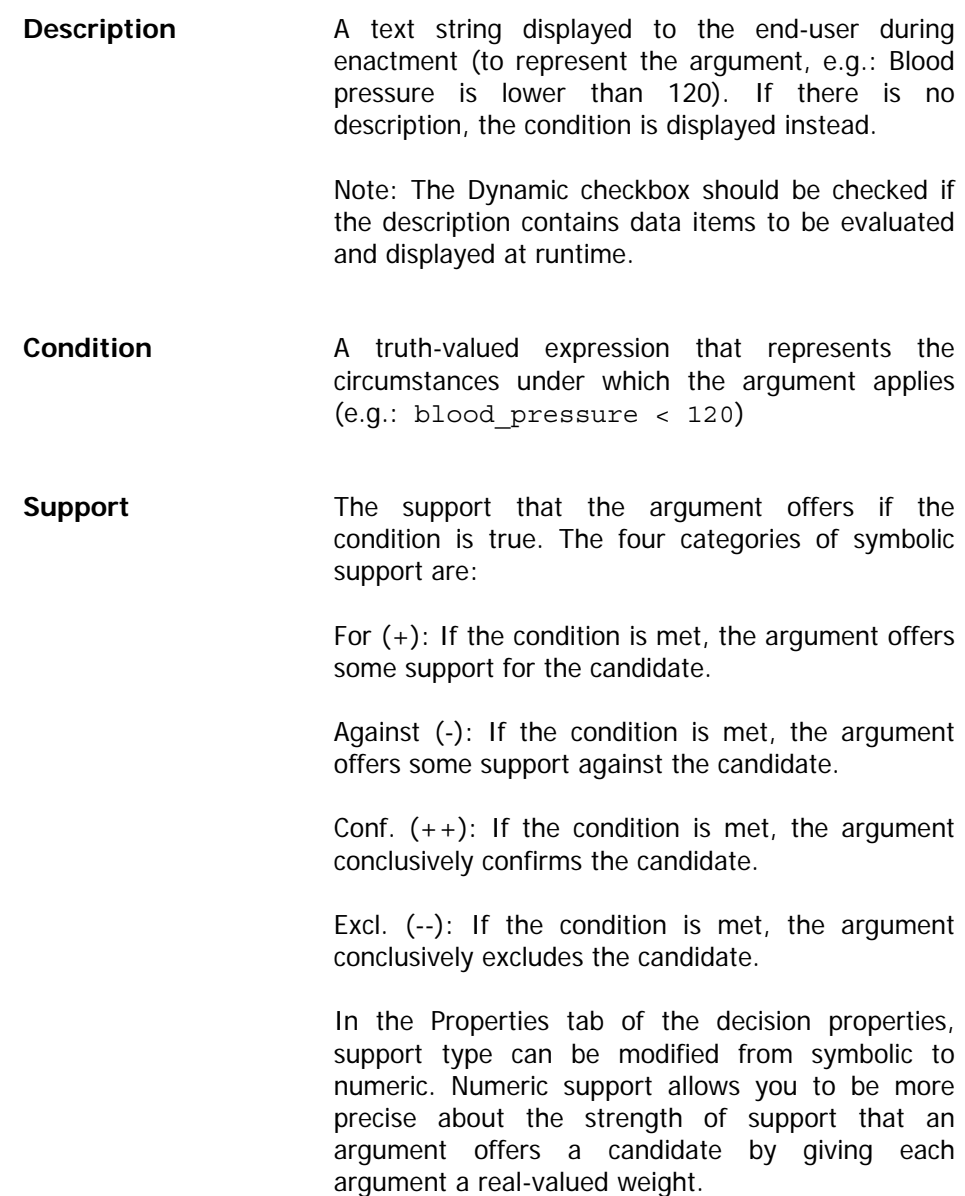

When all the data is entered, click Add.

The new argument will be added to the Arguments list.

## <span id="page-5-0"></span>**5. Recommendation Rules**

When a decision is enacted, the Tallis Engine determines the effect of each argument and in turn the net support for a given candidate. The recommendation rule is then used to determine whether or not a particular candidate is recommended.

#### **5.1 Defining a Recommendation Rule**

To define a recommendation rule for a candidate, select the Decide tab.

Select the candidate for which you want to define a recommendation rule from the drop-down box.

The Rule field defines an expression that must be true for the candidate to be recommended. It is pre-populated with a default expression:

netsupport(CurrentDecision, CurrentCandidate) >= 1

The default rule states that for the candidate to be recommended, its aggregated support (or "netsupport") has to be greater than or equal to 1.

Recommendation rules are typically based on the netsupport of the candidate; but any truth-valued expression can serve as a recommendation rule. Recommendation rules can also be based on the netsupport of a competing candidate. For example, in a Referral decision which has two candidates, Refer and *Do not refer*, the recommendation rule of the *Do not refer* candidate might be:

netsupport(ReferralDecision, ReferCandidate) < 1

This rule means that the *Do not refer* candidate will only be recommended if the Refer candidate's netsupport is less than 1. Note that this rule ignores the netsupport of the *Do not refer* candidate itself.

**Note:** Selecting Unlocked in the Rule Input Mode field will reset the recommendation to the default rule.

## **6. Handy Examples**

#### **6.1 Frequently Used Recommendation Rules**

For the following examples, assume a decision named *decision\_1* with three candidates: candidate1, candidate2 and candidate3.

Recommendation rule for recommending candidate1 if it is supported:

netsupport(decision 1, candidate1) >= 1

Recommendation rule for recommending candidate1 if none of the other candidates are supported:

```
netsupport(decision_1, candidate2) < 1 AND 
netsupport(decision_1, candidate3) < 1
```
Recommendation rule for recommending candidate1 if it has the highest net support:

```
netsupport(decision 1, candidate1) >
netsupport(decision 1, candidate2) AND
netsupport(decision 1, candidate1) >
netsupport(decision_1, candidate3)
```
#### **6.2 Diagnosis Decision**

In the Cold and Flu Guide sample, a *Diagnosis* decision is made between the options of *cold* and *flu*. The decision is based on the table below.

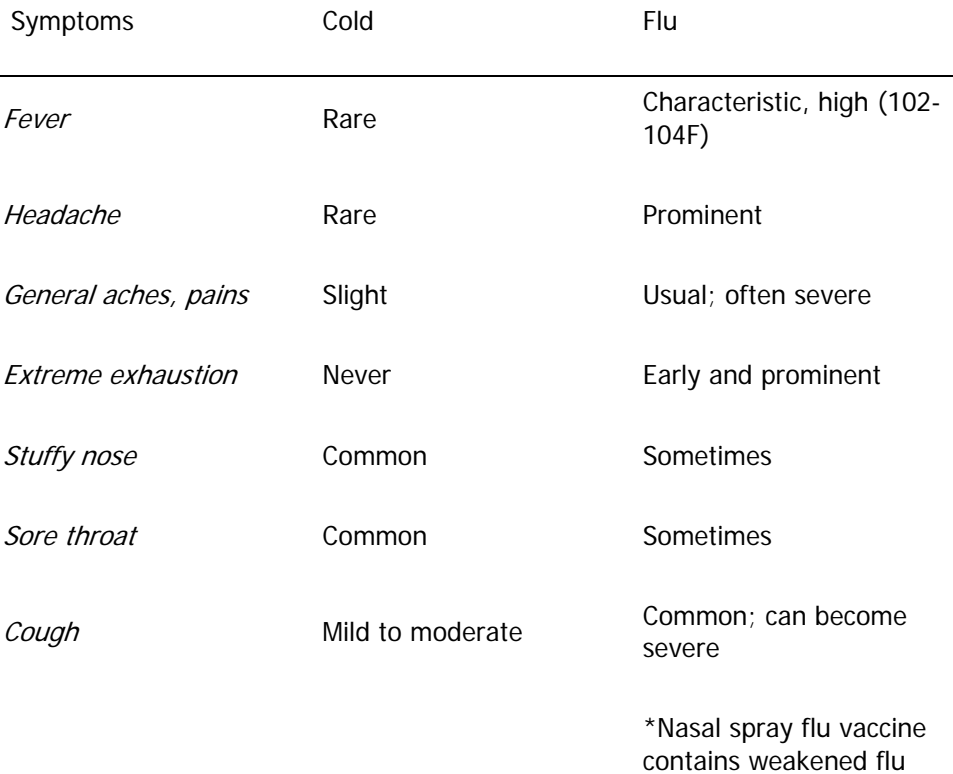

The Diagnosis decision has three candidates:

- Flu
- Cold
- **Other**

viruses and can occasionally induce flu

#### **6.2.1 Flu**

The arguments for flu can be divided into 3 groups:

- a. Arguments that provide some support (i.e., arguments  $f$ or):
	- Severe cough
	- Recent nasal spray flu vaccine
	- Extreme exhaustion
	- General aches and pains
	- Headache
- b. Confirming arguments:
	- **Fever**
- c. Excluding arguments:
	- No fever

```
Recommendation Rule: netsupport(DiagnosisDecision, Flu) >= 
netsupport(DiagnosisDecision, Cold) AND 
netsupport(DiagnosisDecision, Flu) >= 1
```
The recommendation rule for flu states that flu would only be recommended if two conditions are met:

- a. Net support for flu is higher than or equal to 1 meaning there's at the very least some argument for flu.
- b. Net support for flu is higher than or equal to the net support for cold meaning there's some argument for both, but more support for flu.

#### **6.2.2 Cold**

The arguments for cold can be divided into 2 groups:

- a. Arguments that provide some support (i.e., arguments  $f$ or):
	- Mild to moderate cough
	- Runny stuffy nose
	- Sore throat
- b. Arguments that are somewhat against (i.e., arguments *against*):
	- Extreme exhaustion
	- Headache

**Fever** 

<span id="page-8-0"></span>Recommendation Rule: netsupport(DiagnosisDecision, Cold) >= netsupport(DiagnosisDecision, Flu) AND netsupport(DiagnosisDecision, Cold) >= 1

The recommendation rule for cold states that cold would only be recommended if two conditions are met:

- a. Net support for cold is higher or equal to  $1$  meaning there's at the very least some argument for cold.
- b. Net support for cold is higher or equal to the net support for flu meaning there's some argument for both, but more support for cold.

#### **6.2.3 Other**

The Other candidate has no arguments.

Recommendation Rule: netsupport(DiagnosisDecision, Flu) < 1 AND netsupport(DiagnosisDecision, Cold) < 1

This rule states that the Other candidate is only recommended if the net support for the other two candidates is less than 1. So it is only recommended if there's no support for either cold or flu.

#### **6.3 Referral Decision**

The decision has three candidates:

- Two week referral
- Non urgent referral
- No referral

#### **6.3.1 Two week referral**

Arguments for Two week referral:

- Nipple retraction or distortion
- **Eczema**
- Skin distortion
- Skin nodule
- Skin ulceration
- Discrete lump in a woman over 30

Recommendation rule: Netsupport( Referral\_decision\_breast, Two\_week\_referral ) >= 1

According to this rule, if any of the above arguments are true, a two-week referral is recommended.

#### **6.3.2 Non urgent referral**

Arguments for Non urgent referral:

- Asymmetrical nodularity
- Intractable pain
- Nipple discharge in a patient over 50
- Large volume, bilateral nipple discharge
- Bloodstained nipple discharge
- **Abscess**
- Cyst
- Discrete lump in a patient under 30

```
Recommendation rule: Netsupport( Referral_decision_breast, 
Non_urgent_referral ) >= 1 AND netsupport( 
Referral_decision_breast, Two_week_referral ) < 1
```
According to this rule, if any of the above arguments are true and if there is no support for a two-week referral, a non-urgent referral is recommended.

#### **6.3.3 No referral**

The *No referral* candidate has no arguments.

```
Recommendation rule: Netsupport( Referral_decision_breast, 
Two week referral ) < 1 and Netsupport(
Referral_decision_breast, Non_urgent_referral ) <1
```
This rule states that if a two-week referral and a non-urgent referral are not supported, no referral is recommended.